## **Lista de Exercícios de Introdução à Programação II - Matrizes**

**1ª Questão**: O que será impresso pelo programa abaixo:

```
int mat [3][2], i,j;void main( ) {
    for(i = 0; i \le 2; i++)for(j = 0; j \le 1; j++)mat[i][j] = i + j;for(i = 0; i <= 1; i++) {
        for(j = 0; j <= 2; j++)
           printf("%i ",mat[j][i]);
       printf("n");
     }
}
```
**2ª Questão**: Dada a matriz MAT abaixo:

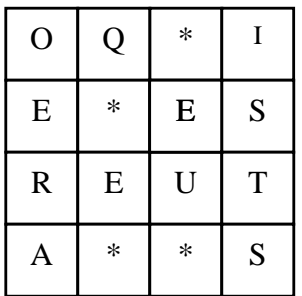

Qual será a configuração de MAT depois de executado o seguinte código:

```
char aux, mat [4][4] = \{'0', '0', '*', 'I', 'E', '*', 'E', 'S', 'R', 'E', 'U', 'T','A', '*/', '*/', 'S';
int i,j;
void main( ) {
    for (i = 0; i \le 3; i++)for (j = i+1; j \le 3; j++) {
           aux = mat[i][j];\text{mat} [i][j] = mat [j][i];
           mat [j][i] = aux; }
    aux = mat[0][0];mat [0][0] = mat [3][3];mat [3][3] = aux;aux = mat[1][1];mat [1][1] = mat [2][2];mat [2][2] = aux;for(i = 0; i <= 3; i++) {
        for(j = 0; j \le 3; j++)printf("%i ", mat[i][j]);
        printf("\n\langle n''\rangle;
     }
}
```
**3ª Questão**: Faça um programa para criar três matrizes 3x4 de números reais, A, B e C. As matrizes A e B devem ser preenchidas com valores digitados pelo usuário. O programa deve calcular a soma das matrizes A e B e armazenar o resultado na matriz C. Ao final, o programa deverá exibir o conteúdo de C.

**4ª Questão**: No colégio Minha Escolinha a média de um aluno em uma disciplina é calculada da seguinte forma: (primeira nota \* 2 + segunda nota \* 3) / 5. Faça um programa para ler a primeira e a segunda nota dos alunos de uma turma de 20 alunos e calcular a média de cada aluno. O programa deve utilizar uma matriz 20x3 para guardas as notas e a média dos alunos. Ao final, o programa deve exibir a seguinte frase para cada aluno: **O aluno número \_\_\_\_\_ obteve média \_\_\_\_\_\_\_.**

**5ª Questão**: Faça um programa para criar uma matriz quadrada 4x4 de números inteiros. O programa deverá dividir os elementos de cada linha da matriz pelo elemento da diagonal principal da respectiva linha. Ao final, programa deverá exibir a nova configuração da matriz.

**6ª Questão**: Faça um programa para criar uma matriz quadrada 4x4 de números inteiros e preenchê-las com valores digitados pelo usuário. A matriz deverá ser preenchida **coluna a coluna**. O programa deverá calcular e exibir a soma dos elementos situados acima da diagonal principal da matriz.

**7ª Questão**: Faça um programa para criar uma matriz com 3 linhas e 3 colunas onde serão armazenados números reais. Essa matriz deverá ser preenchida **coluna por coluna** com valores informados pelo usuário do programa. Em seguida, multiplique cada elemento da diagonal secundária pelo elemento de maior valor armazenado na matriz. Ao final, exiba a matriz resultante, **linha por linha**.

**8ª Questão**: Faça um programa para criar uma matriz 4x5 de números inteiros. A matriz deve ser preenchida com valores digitados pelo usuário. O programa deve:

- (a) Somar os elementos de cada linha separadamente e colocar o resultado em um vetor SOMALINHA (cada posição do vetor SOMALINHA será preenchida com a soma dos elementos da matriz da linha correspondente);
- (b) Somar os elementos de cada coluna separadamente e colocar o resultado em um vetor SOMACOLUNA (cada posição do vetor SOMACOLUNA será preenchida com a soma dos elementos da matriz da coluna correspondente);
- (c) Somar todos os elementos do vetor SOMALINHA e armazenar o resultado em uma variável TOTAL.
- (d) Exibir o conteúdo dos vetores SOMALINHA e SOMACOLUNA e da variável TOTAL.

**9ª Questão**: Faça um programa para criar três matrizes 3x3 de números reais, A, B e C. As matrizes A e B devem ser preenchidos com valores digitados pelo usuário. O programa deve calcular o produto das matrizes A e B e armazenar o resultado na matriz C. Ao final, o programa deverá exibir o conteúdo de C.